## **Extending the Reach of your On-Premise ERP with Oracle PaaS, APEX, ORDS**

*Remember to complete your evaluation for this session within the app!*

COLLABORATE19

**Session ID: 10758**

**Prepared by:**

Jon Dixon Co-Founder JMJ Cloud @jmjcloud

4/9/2019

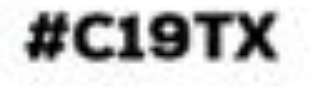

#### **Agenda**

- Level Set
- The Case for Using PaaS to Extend EBS
- **Project Goals**
- **Technology**
- Process Flow (Deep Dive)
- Considerations & Additional Use Cases
- Q&A

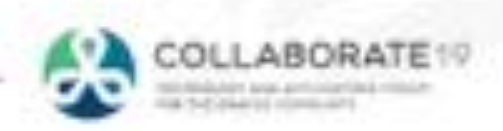

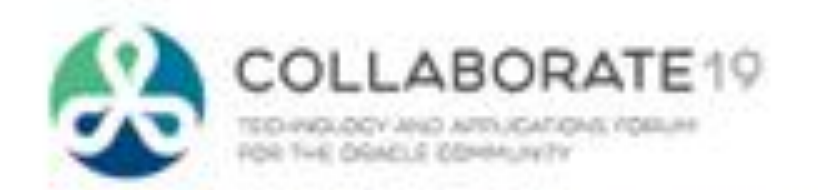

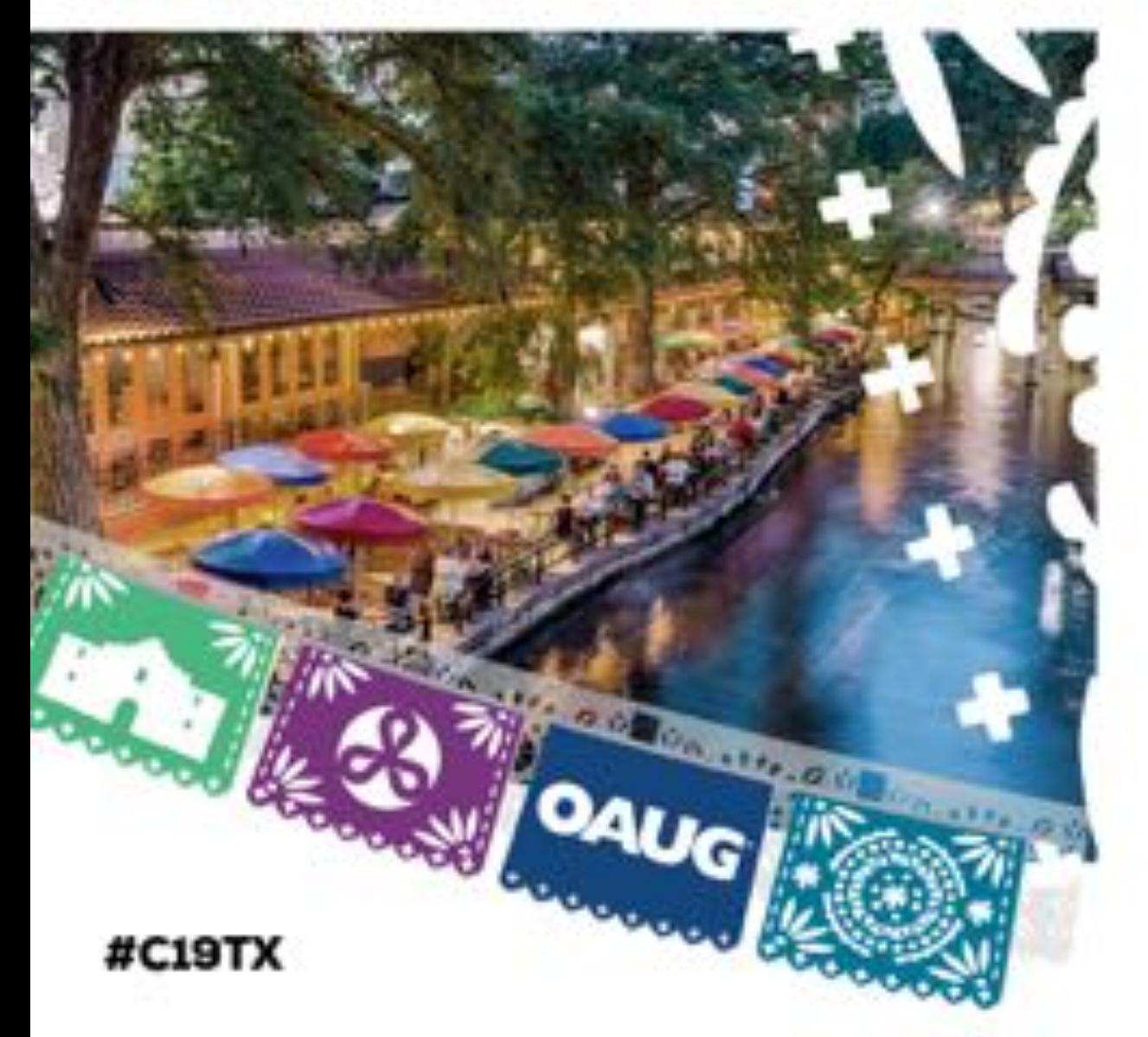

# **Level Set**

## **What is Platform as a Service (PaaS)?**

- Complete development environment as a service
- Typically cloud based
- Managed by the vendor
- No initial startup costs
- **Billed monthly**
- Shortened time to delivery
- Automatic upgrades
- Uptake Advanced features

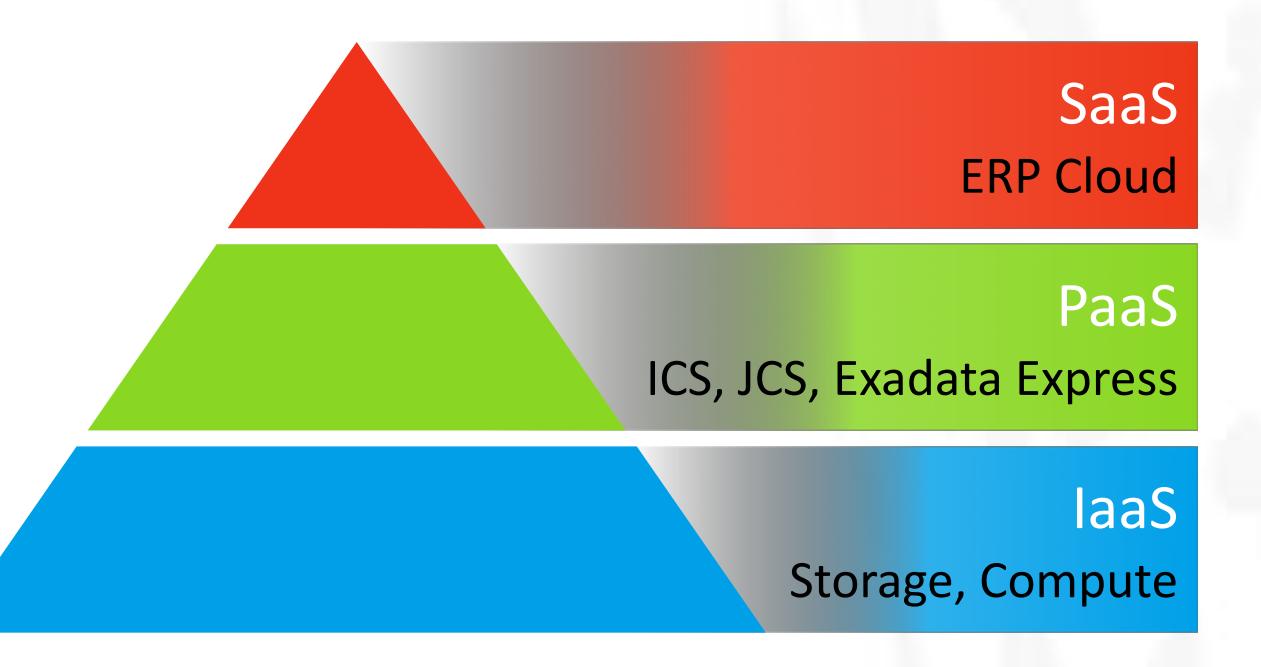

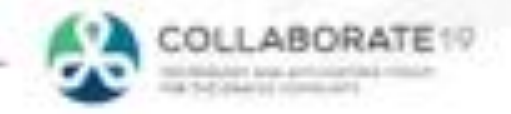

#### **What is PaaS - Example (Exadata Express)**

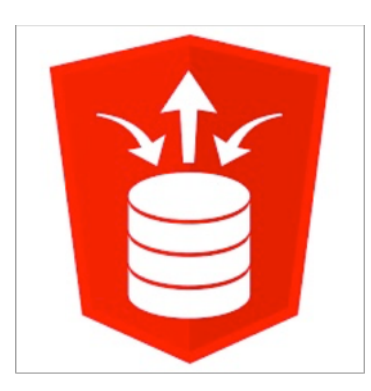

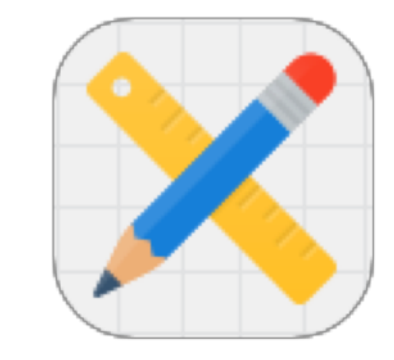

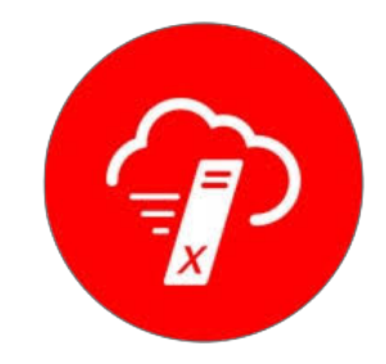

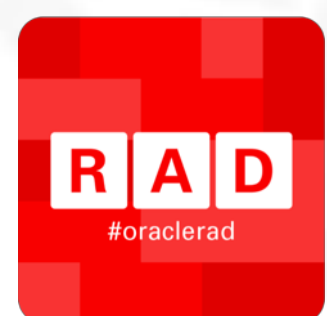

**ORDS**

Host REST web Services OAUTH2 Security REST enabled SQL Auto REST

…

#### **APEX**

Web App Development Modern Responsive UI Data Driven Advanced Charting Low Code Single Sign On Web Service Modules

#### **Database**

In Memory Data Compression Analytic Views Data Redaction

…

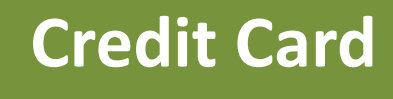

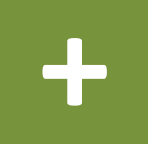

**Browser**

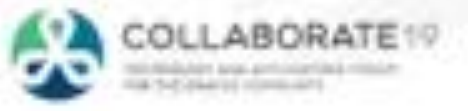

## **Level Set - What is Document of Record?**

- Part of the Oracle EBS Human Resources module
- Digital repository of key documents for an employee – e.g. Passport, NDA, Employee Handbook
- Accessible by employees, managers and HR
- Searchable from EBS
- Includes workflow for managing approvals (if required)

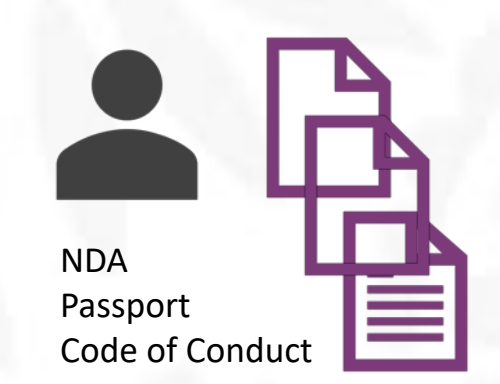

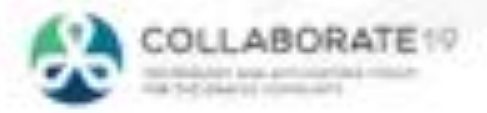

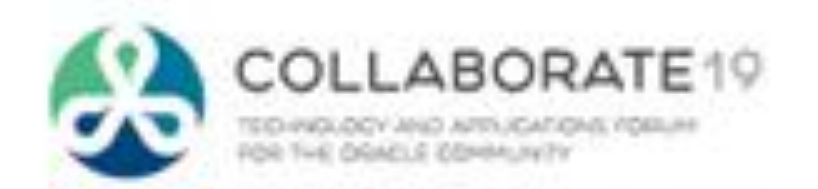

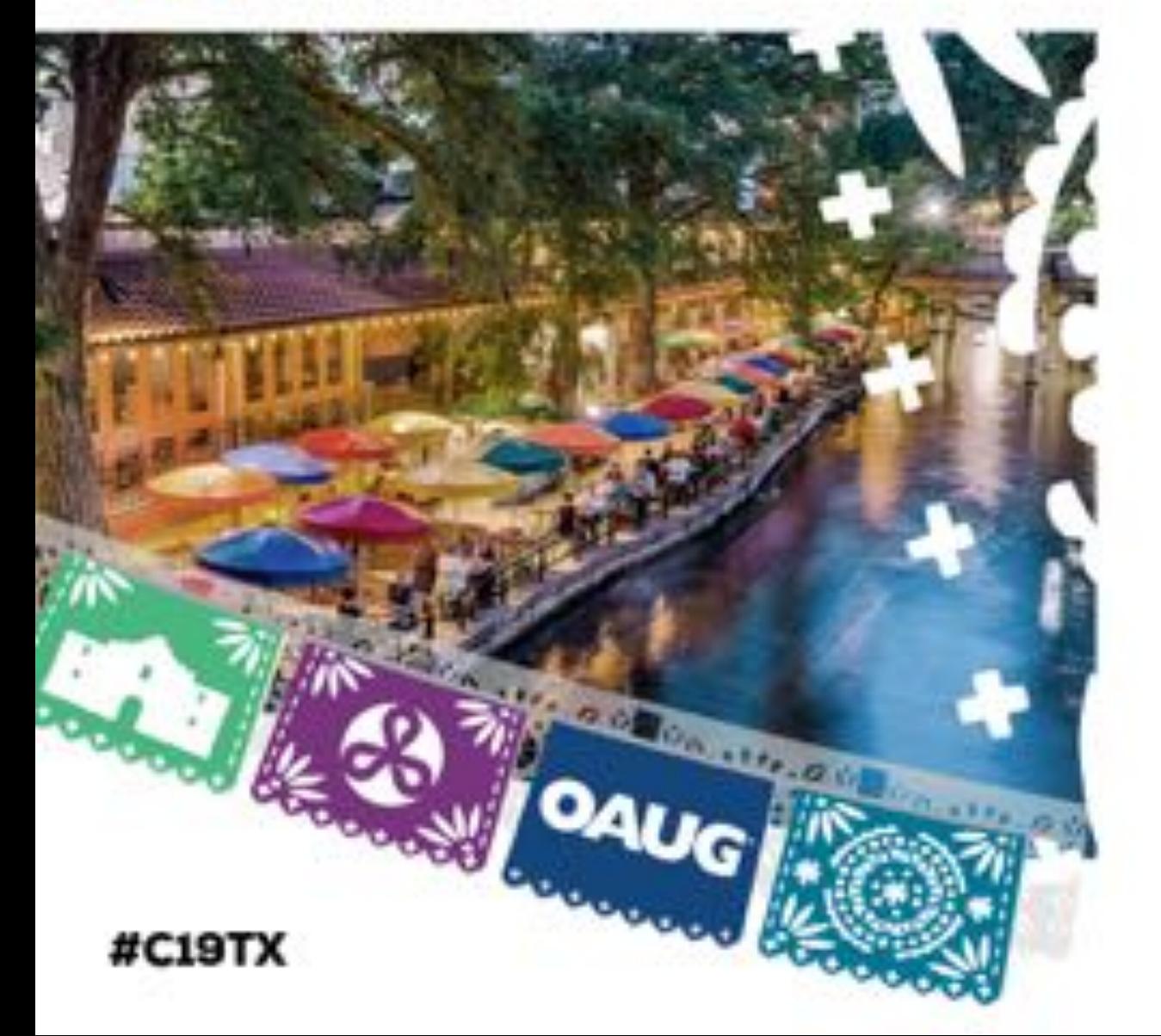

# **The Case for Using PaaS to Extend EBS**

## **The Case for Using PaaS to Extend EBS**

- Defer migration to ERP Cloud
- Improve UX and user engagement
- Simplify key workflows

**Release Premier Support**

12.1.X December, 2021

12.2.X At Least December, 2030

**Source**: E-Business Suite Releases – Support Policy FAQ (Doc ID 1494891.1)

- Introduce modern technologies
	- Cloud Storage, Printing, SMS Messaging
- Provide functionality outside the firewall

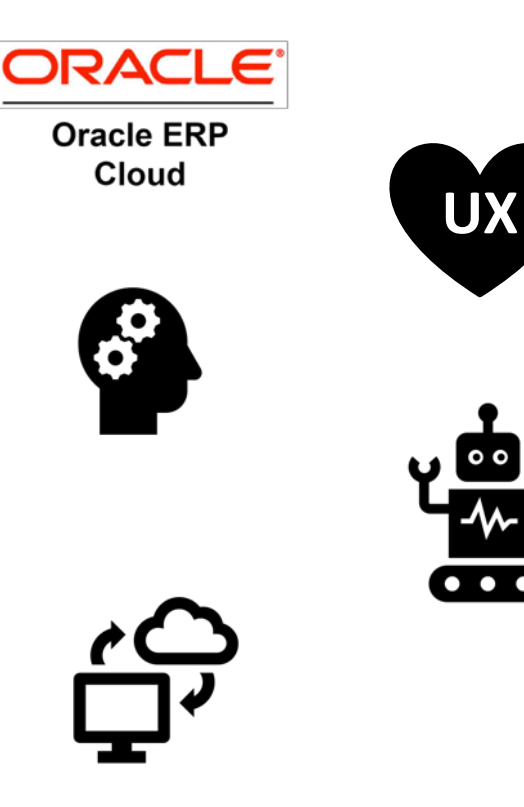

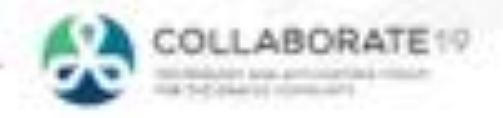

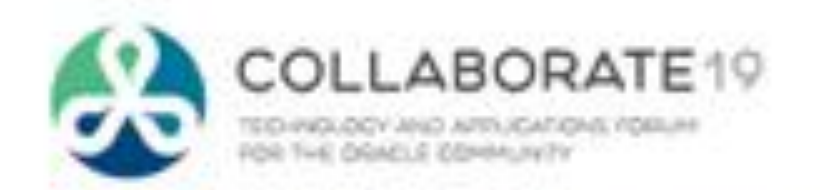

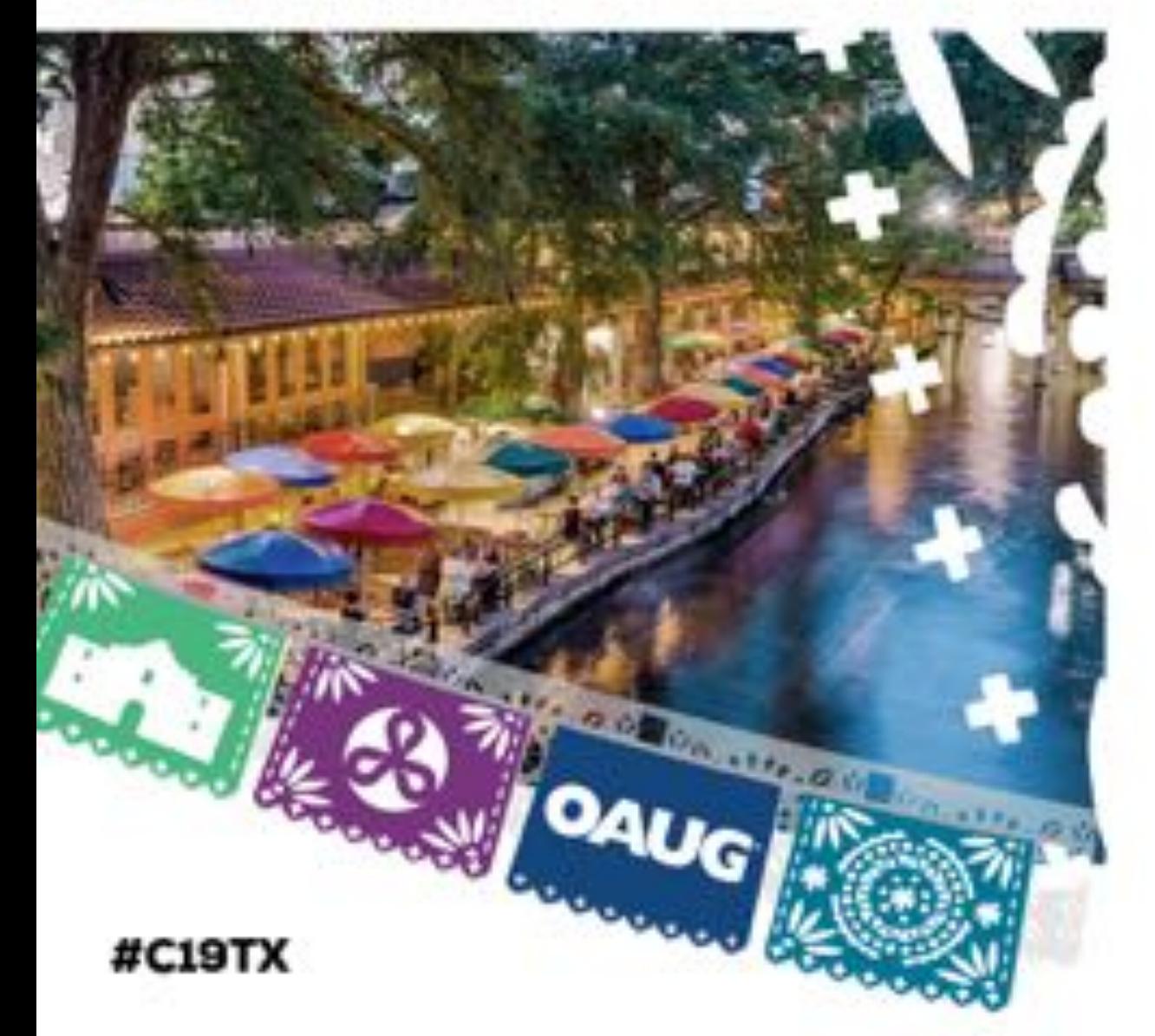

# **Project Goals**

## **Project Goals**

- Goals:
	- Improve employee response rates
	- Ability to acknowledge documents from outside the firewall
	- Automate capture of document acceptances
	- Provide visibility to documents of record from EBS HR
	- Extensible framework to add other documents over time
- Specifically, capture electronic signatures for the following documents:
	- Employee Handbook
	- Code of Conduct
	- NDA
	- Incentive Compensation Plan

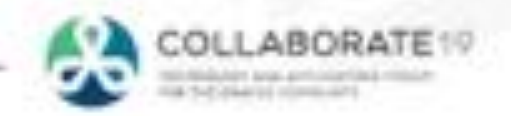

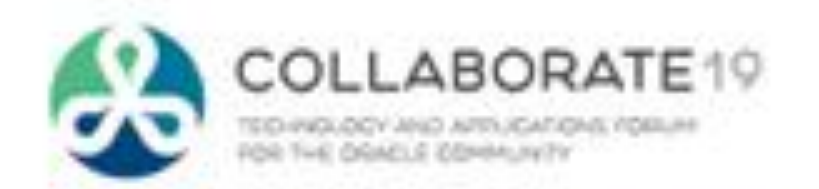

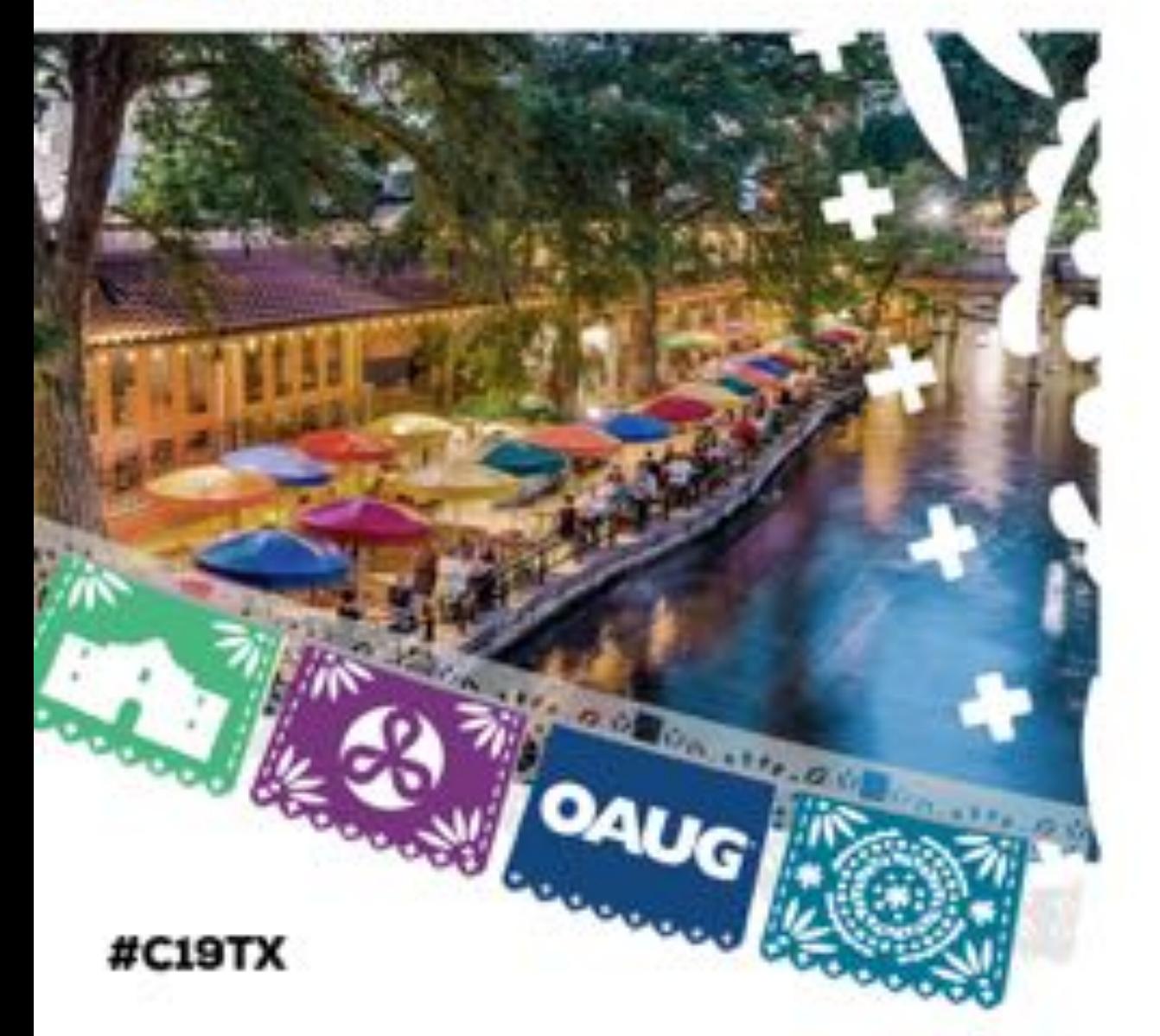

# **Technology Components**

#### **Technology Components**

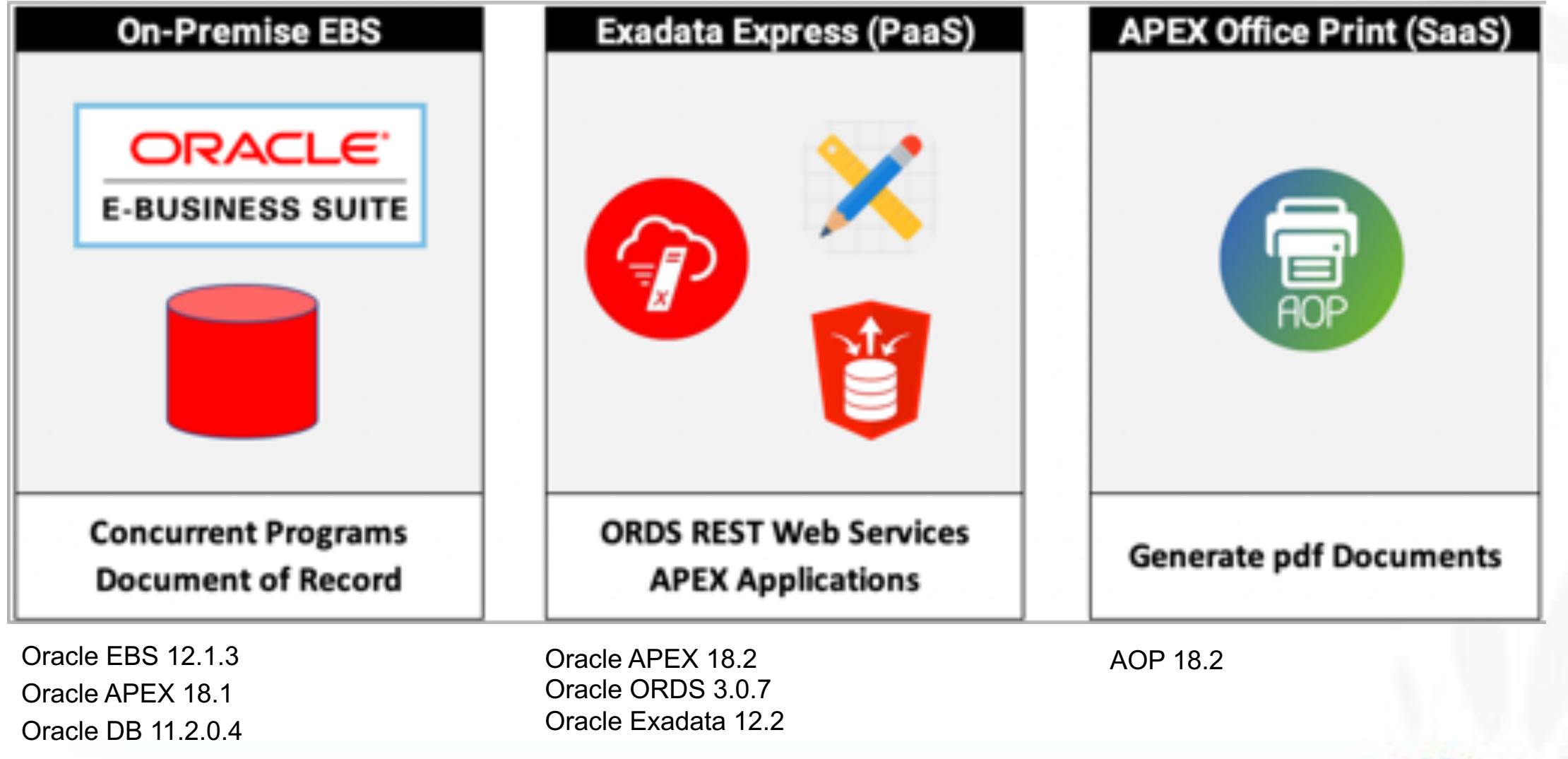

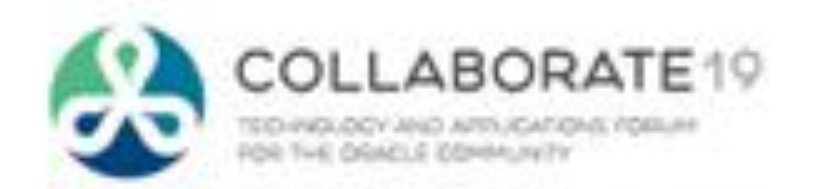

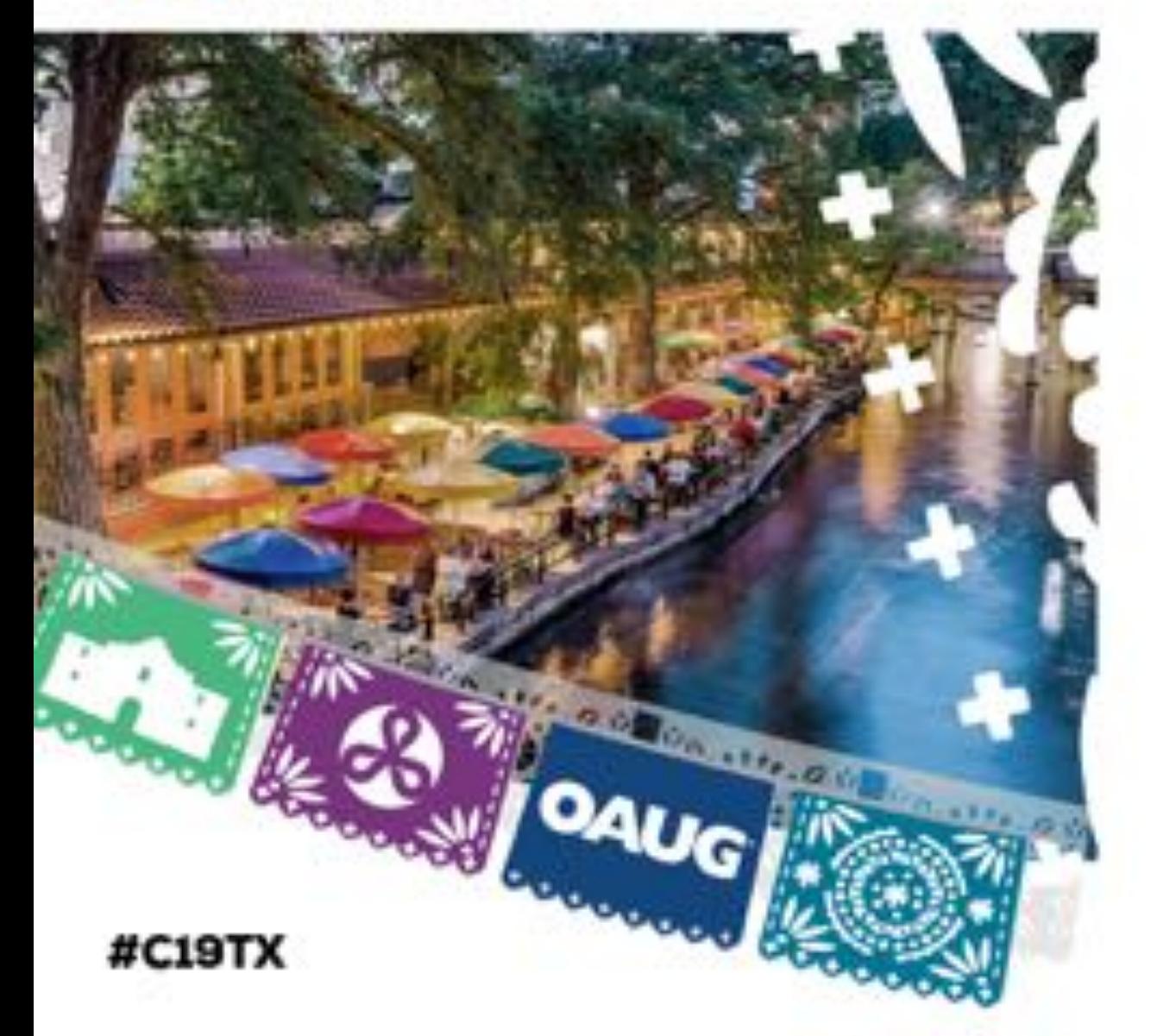

# **Process Flow (Deep Dive)**

#### **Process Flow**

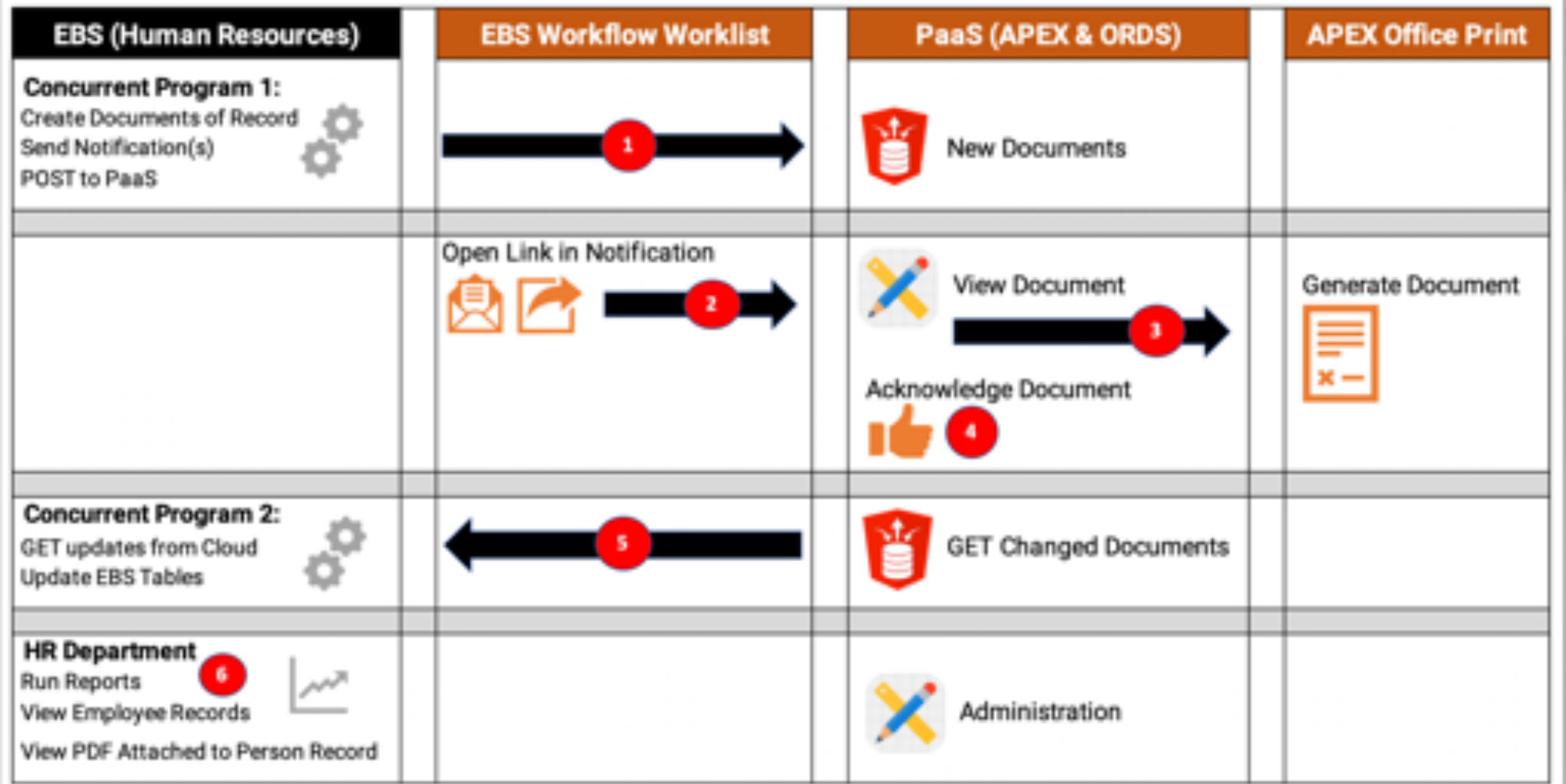

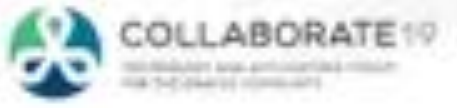

## **Process Flow 1 – Generate Document of Record**

- Has document been acknowledged?
- Generate new document of record
- POST data to PaaS
- **Launch Workflow** 
	- Add item to worklist & send email
	- Include link to PaaS APEX App
- Send reminders?

- EBS Concurrent Program
	- Public API (create document of record)
	- APEX\_WEB\_SERVICE
- EBS Custom Workflow
- PaaS
	- ORDS POST Web Service (secured by OAUTH2 client credentials flow)
	- Custom Table

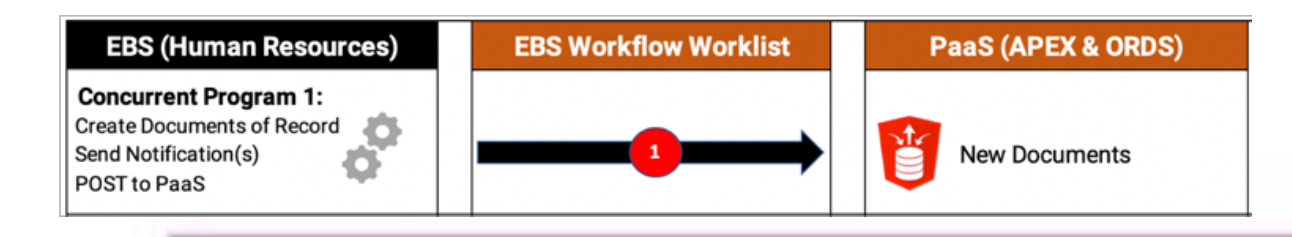

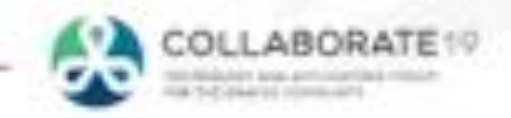

## **Process Flow 2, 3 & 4 – View Document & Accept**

- Employee Opens Link
- APEX App on PaaS is Opened
	- Verify token
	- Get details for document of record
	- Direct user to appropriate step
- Employee Opens pdf of Document
- Employee acknowledges document
	- Enter last 4 of social
	- Type the word 'accept'
- Employee downloads 'signed' copy
	- Includes IP address and date

- APEX App on PaaS
- Custom table on PaaS
	- Capture dates and IP address
- APEX Office Print (PaaS)
	- AOP Template
	- PL/SQL to generate JSON for AOP

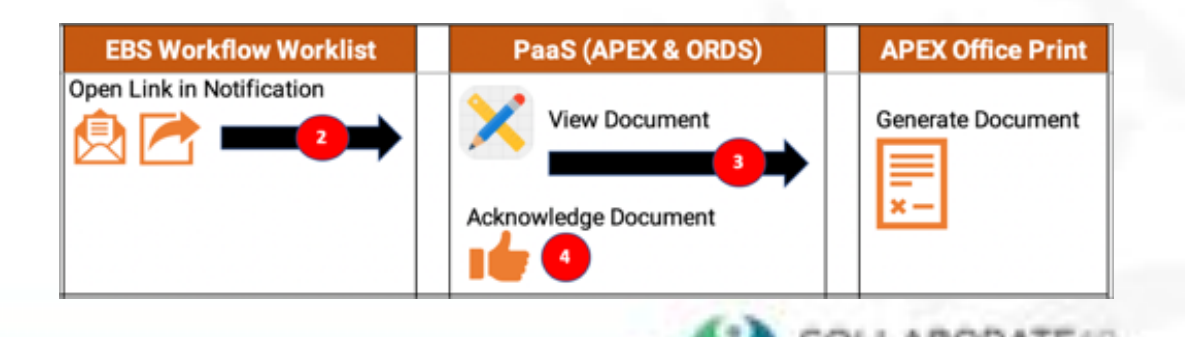

## **Process Flow 5 – Retrieve Updates from PaaS**

- Are there new updates on PaaS
- Update document of record in EBS
- Attach a copy of the 'signed' pdf to the employees record in HR

- **EBS Concurrent Program** 
	- APEX\_WEB\_SERVICE
	- Public API (update document of record)
	- Call APEX Office Print
	- FND Attachments API to attach pdf
- APEX Office Print (PaaS)
	- Generate pdf for attachment
- PaaS
	- ORDS GET Web Service
- EBS Custom Workflow
	- Close notification

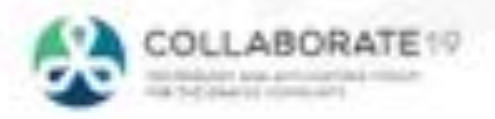

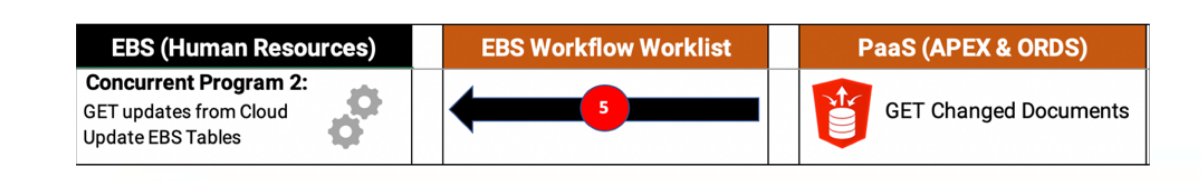

## **6 – HR Department**

- EBS HR
	- Review document of record details
	- Standard Reporting
- PaaS
	- Maintain document definitions
	- Check status of documents
	- Administer AOP Templates

- On-Premise
	- Standard Oracle HR
- APEX (PaaS)
	- Administration APEX App

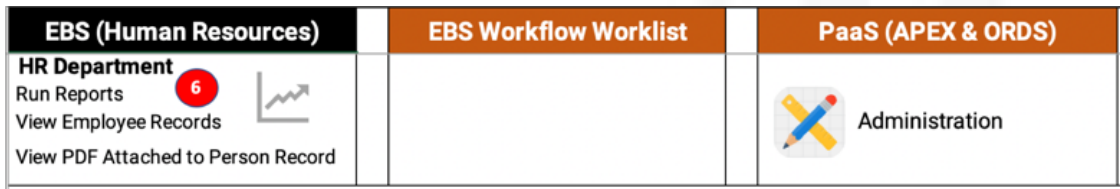

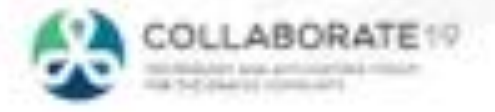

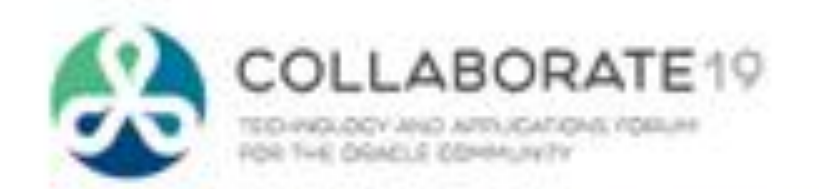

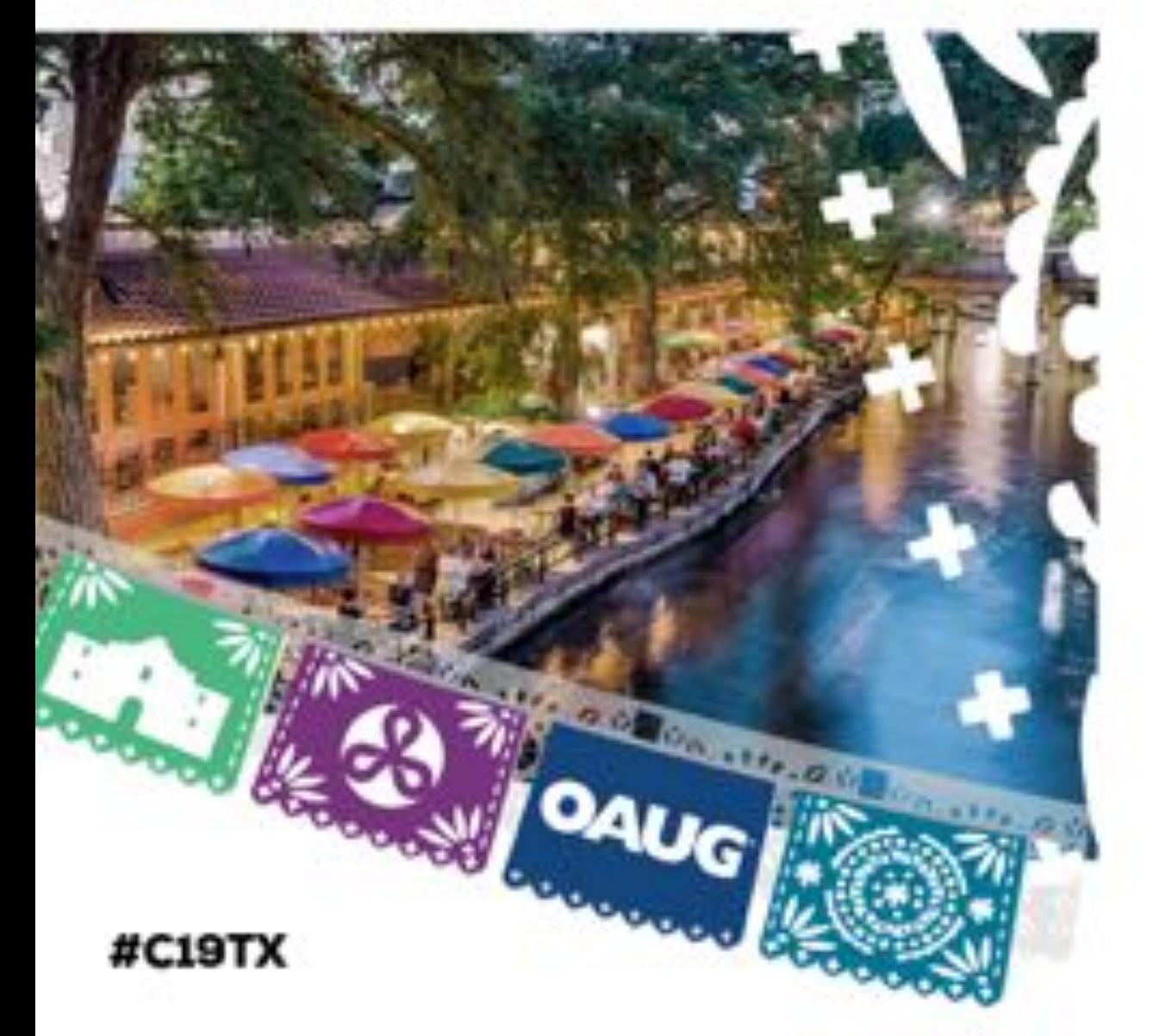

# **User Experience**

## **Step 1 - Workflow Notification**

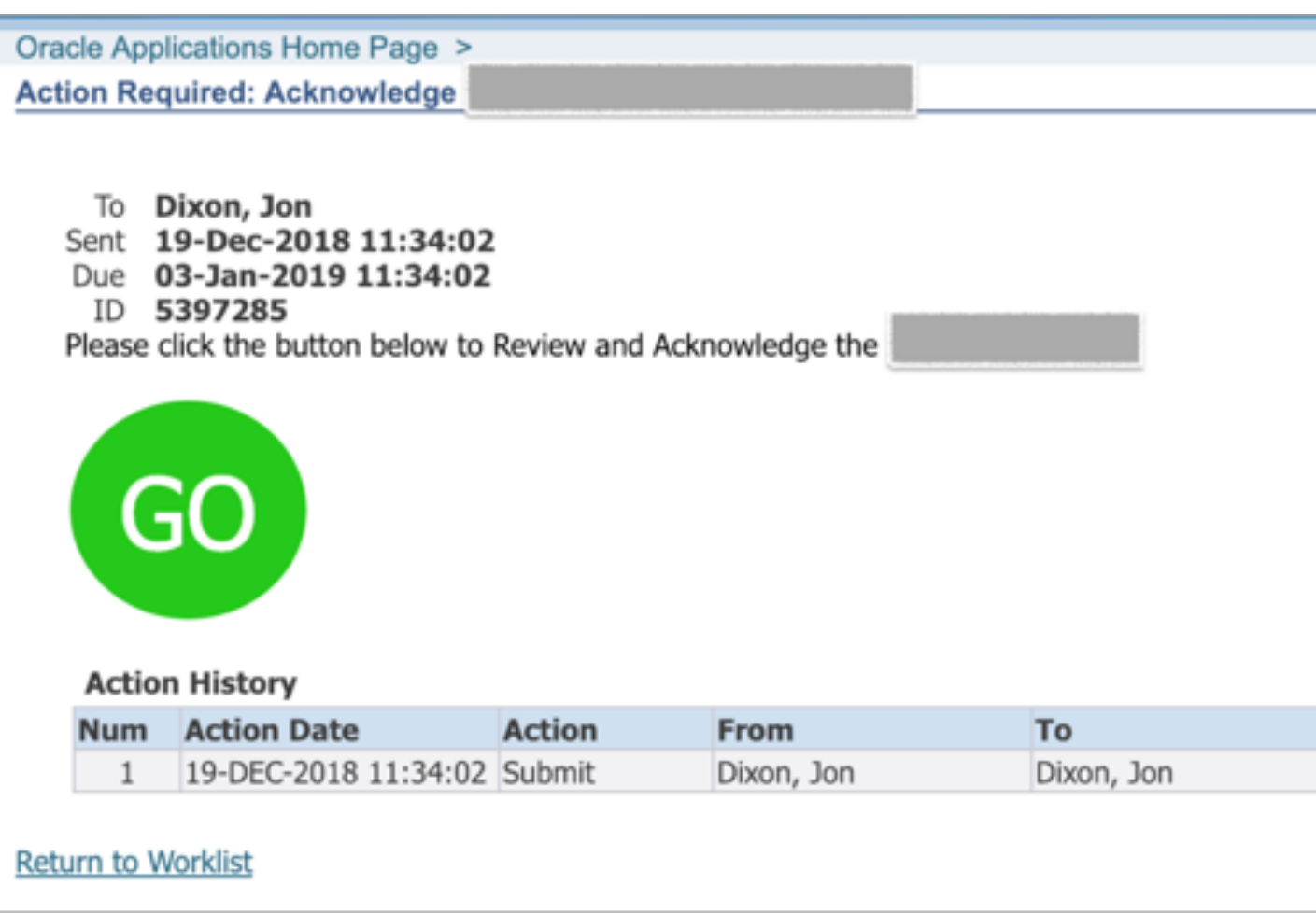

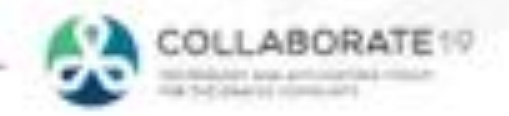

#### **Step 2 - Review Document**

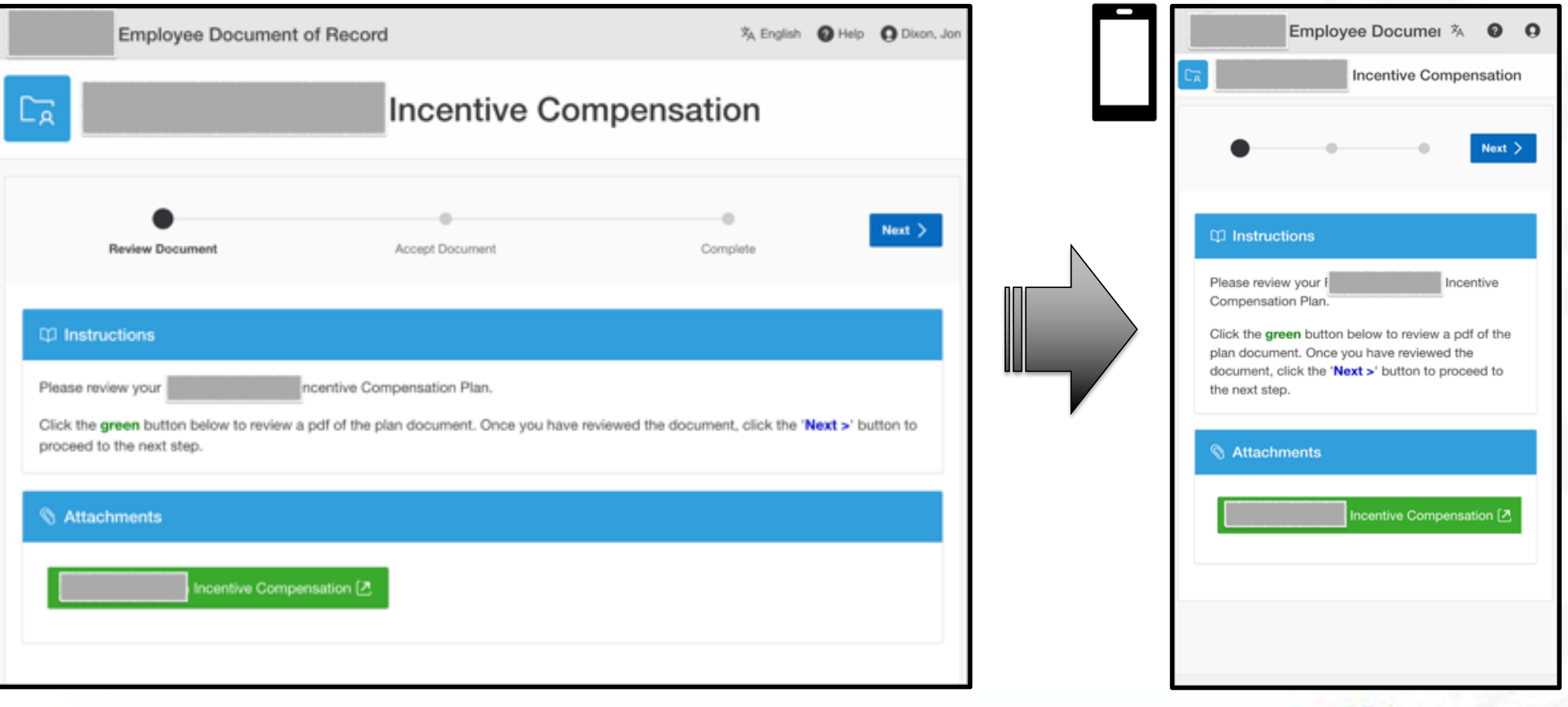

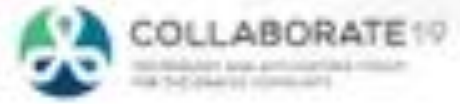

#### **Step 3 – Accept Document**

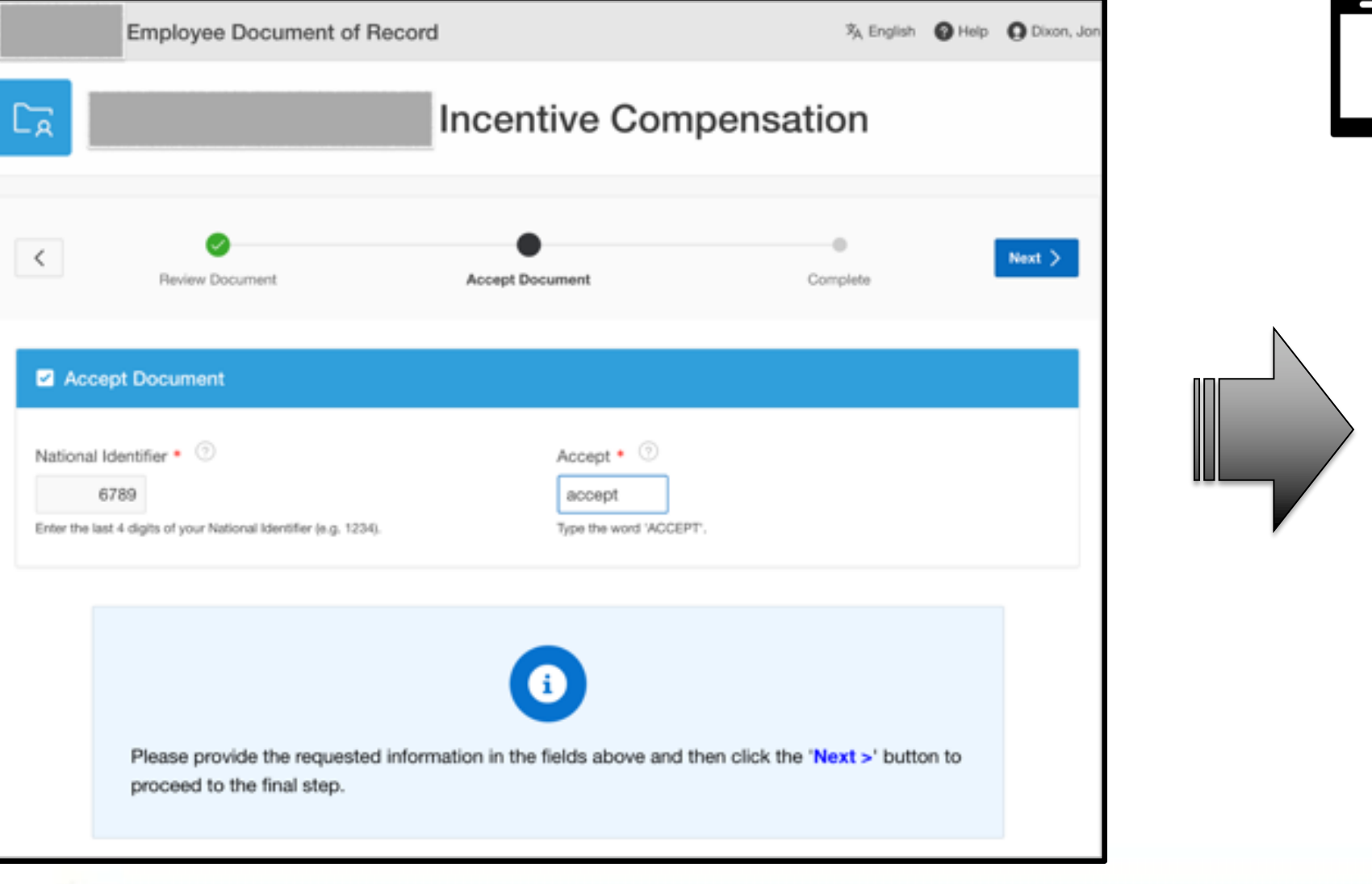

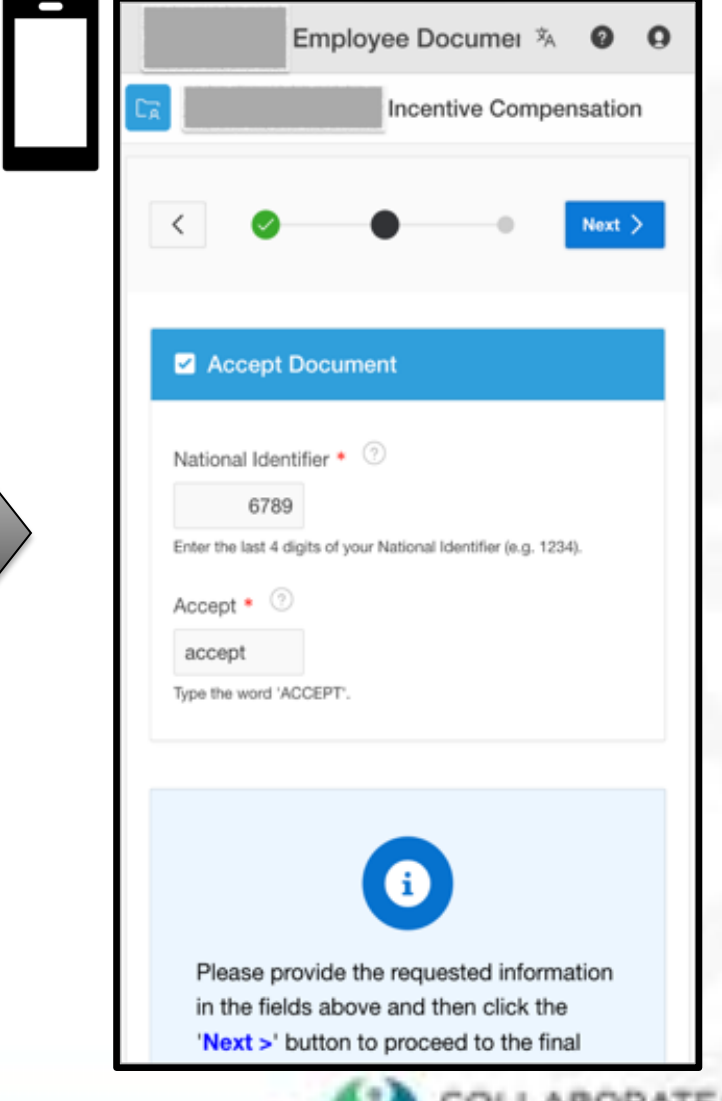

COLLABORATE

## **Step 4 – Download Signed Copy**

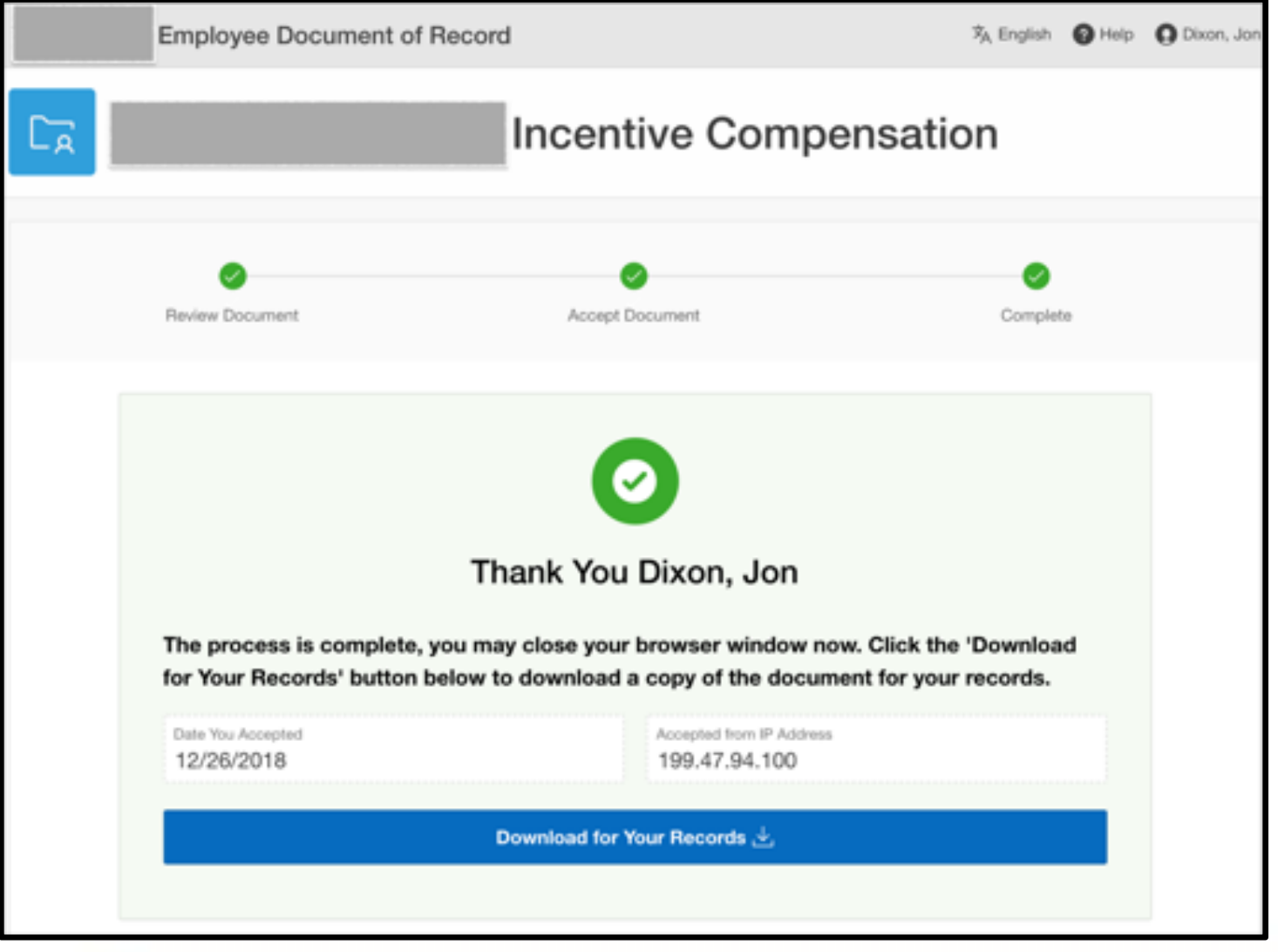

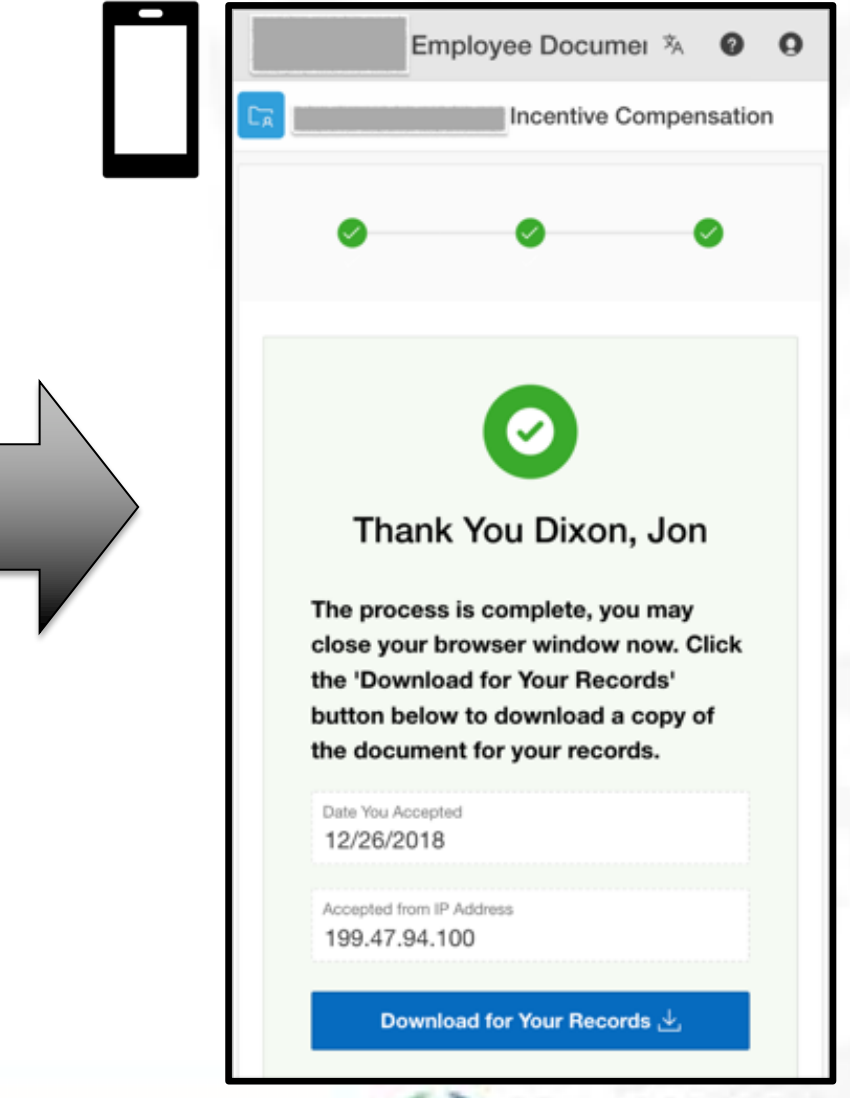

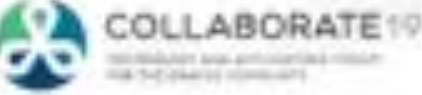

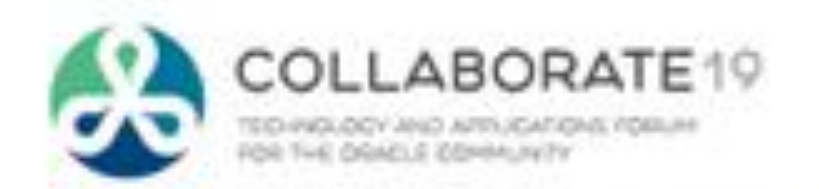

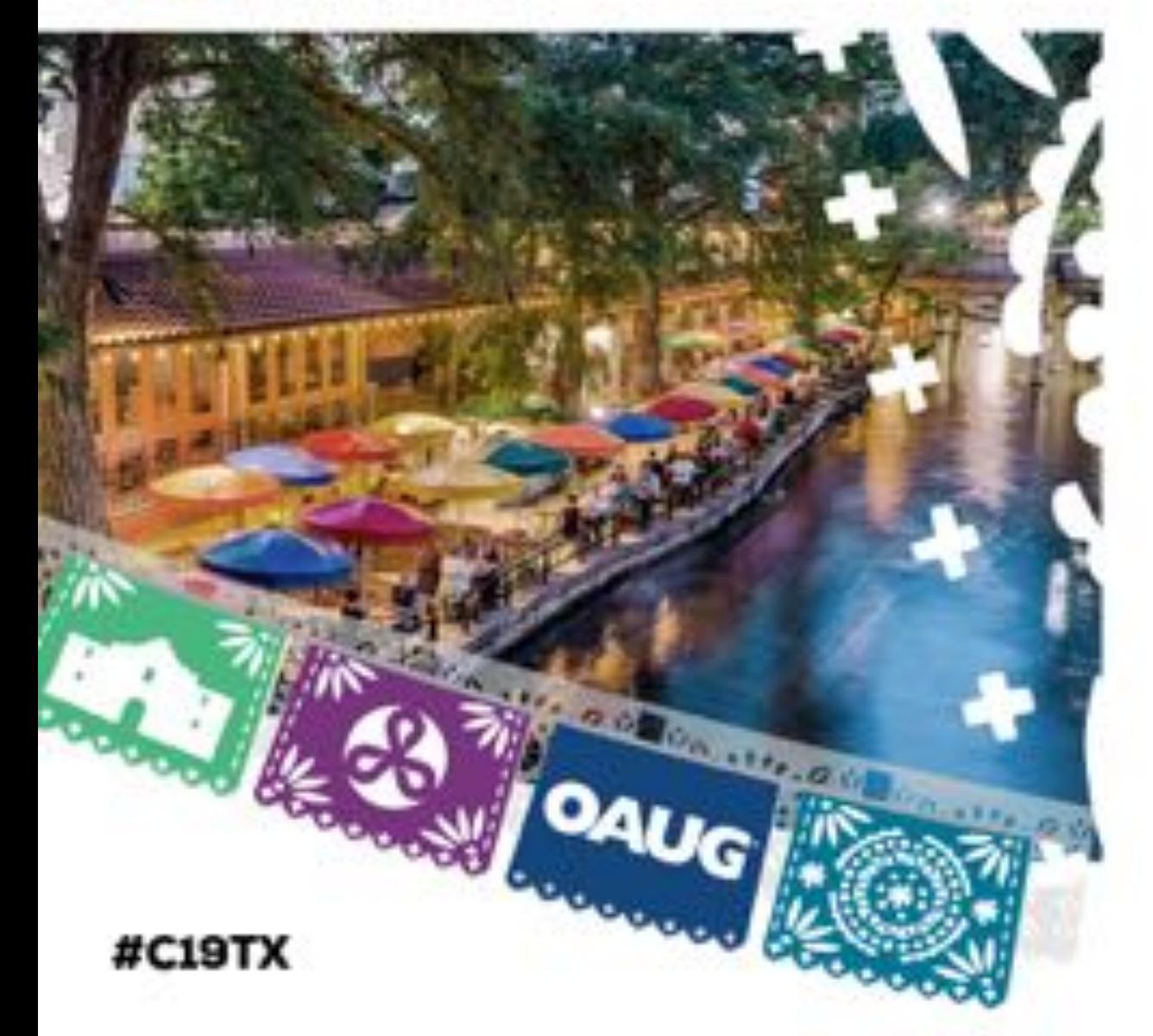

# **Considerations**

#### **Considerations**

- On-Premise EBS Database SSL Certificates
	- Required to call https web service on PaaS from On-Premise DB
	- Download and certificate from Exadata Express and create DB Wallet
- Backing up PaaS
	- Manual Process, backup to Oracle Cloud Storage
- Call Web Services on PaaS from On-Premise
	- More secure than calling from PaaS to On-Premise
- PaaS Upgrades
	- APEX & ORDS upgrades
- Vanity URL for PaaS Environment
	- [https://apps.abccorp.com](https://apps.abccorp.com/) instead of [https://abccorp-a4942344.db.us2.oraclecloudapps.com](https://abccorp-a4942344.db.us2.oraclecloudapps.com/)
	- Use cloud based load balancer

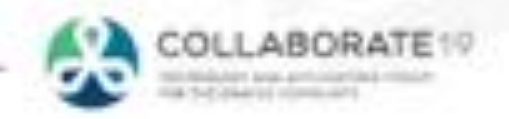

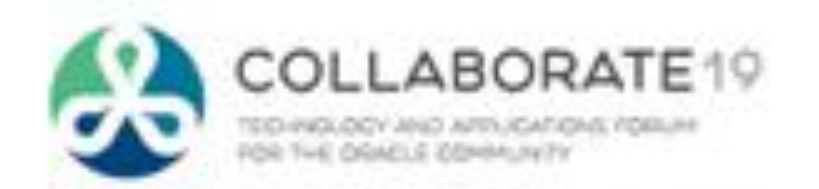

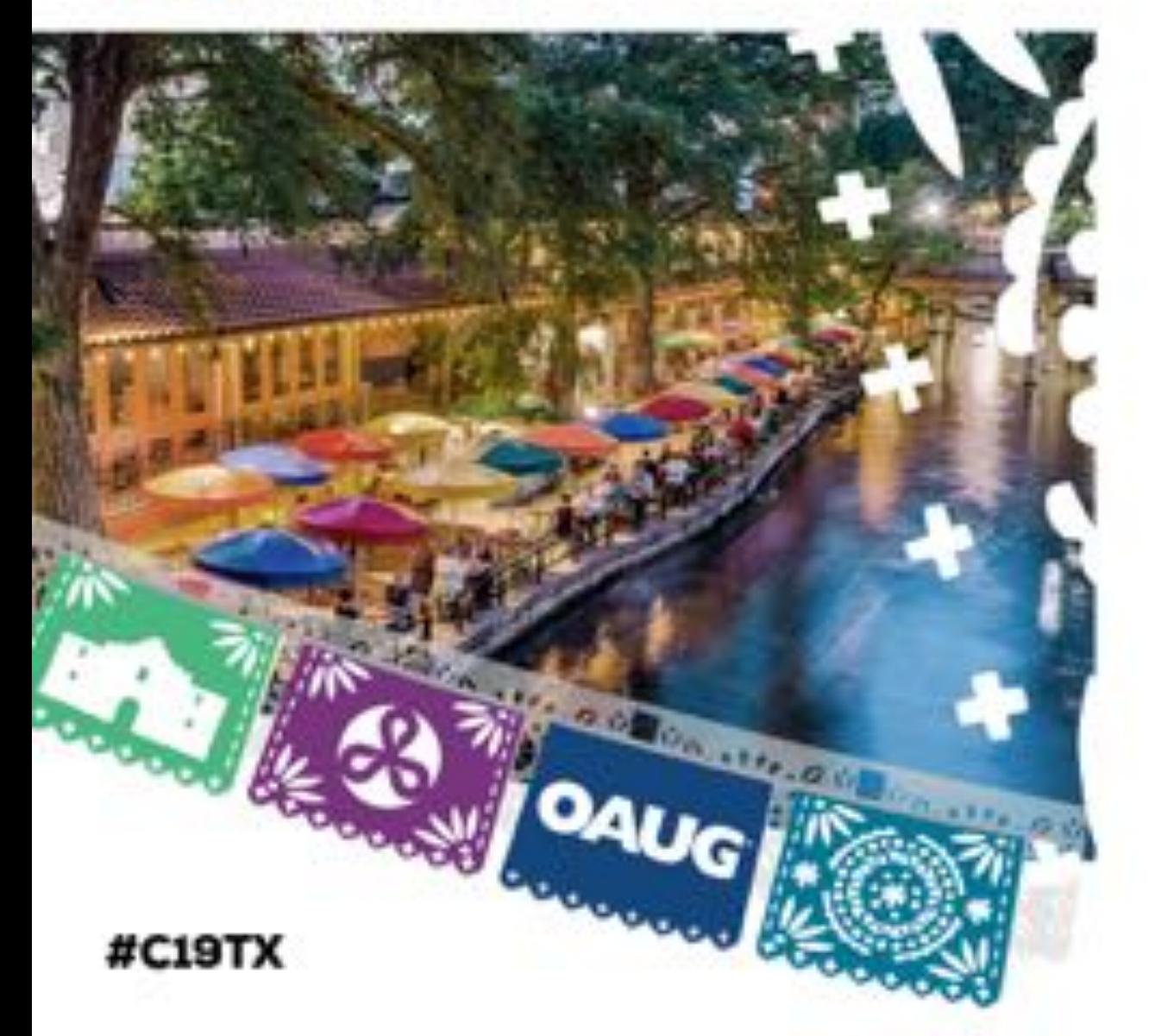

# **Additional Use Cases**

#### **Additional Use Cases**

- SaaS Cloud File Storage (AWS S3)
	- Post documents to AWS S3 from EBS
	- AWS API Gateway end point (POST document, GET pre-signed document URL)
	- Lambda to create thumbnail image and post document to S3
	- Store index on local table
- SMS Messaging (Twillio)
	- Send and receive SMS messages to / from employees and or customers
	- POST SMS from EBS using APEX WEB SERVICE
	- Receive response via ORDS Service on Exadata Express

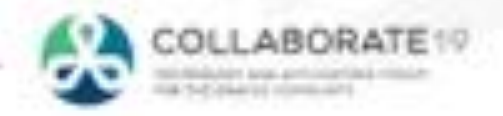

### **Utilizing S3 File Storage**

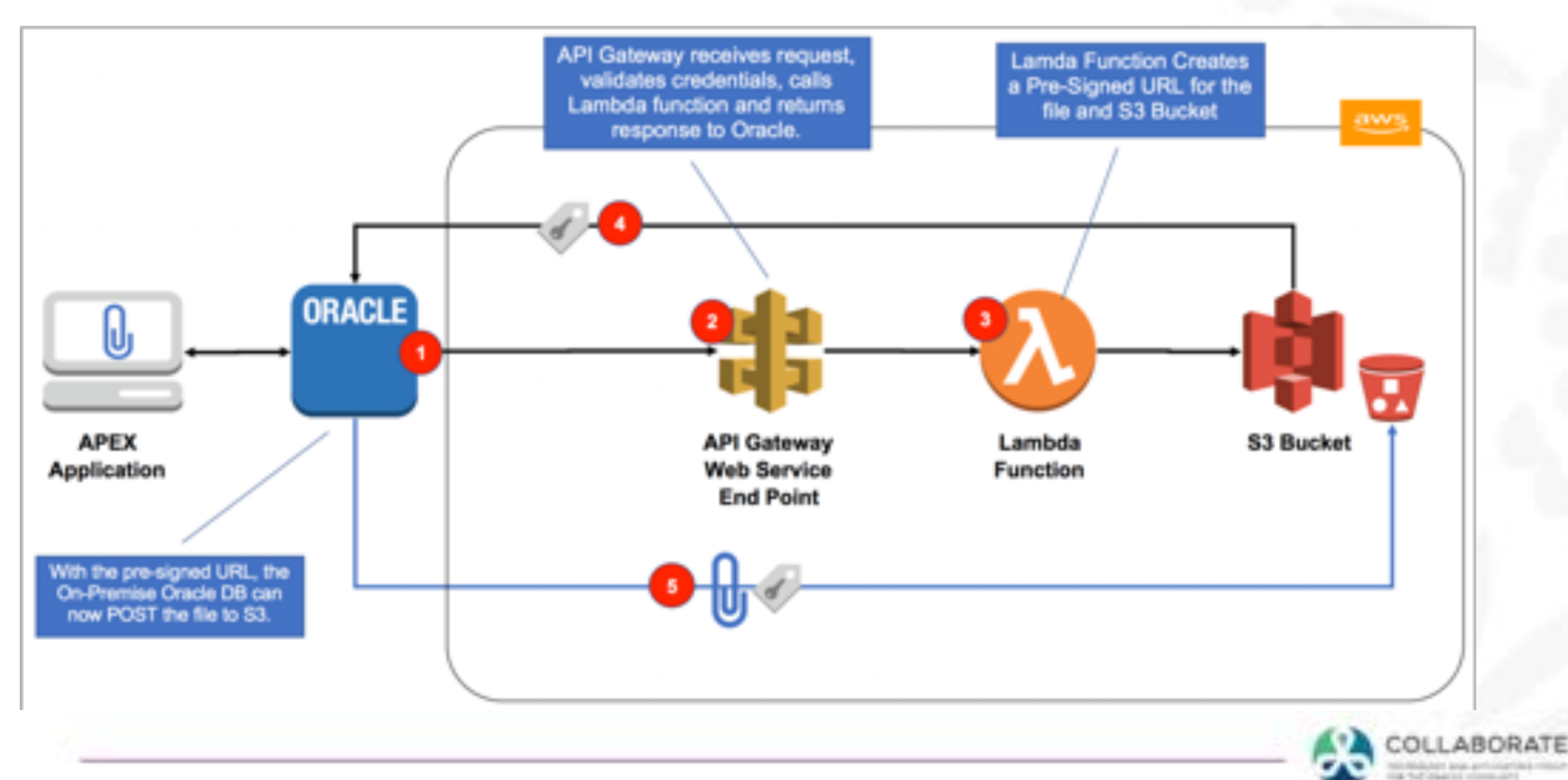

#### **Utilizing Twillio to Send/Receive SMS Messages**

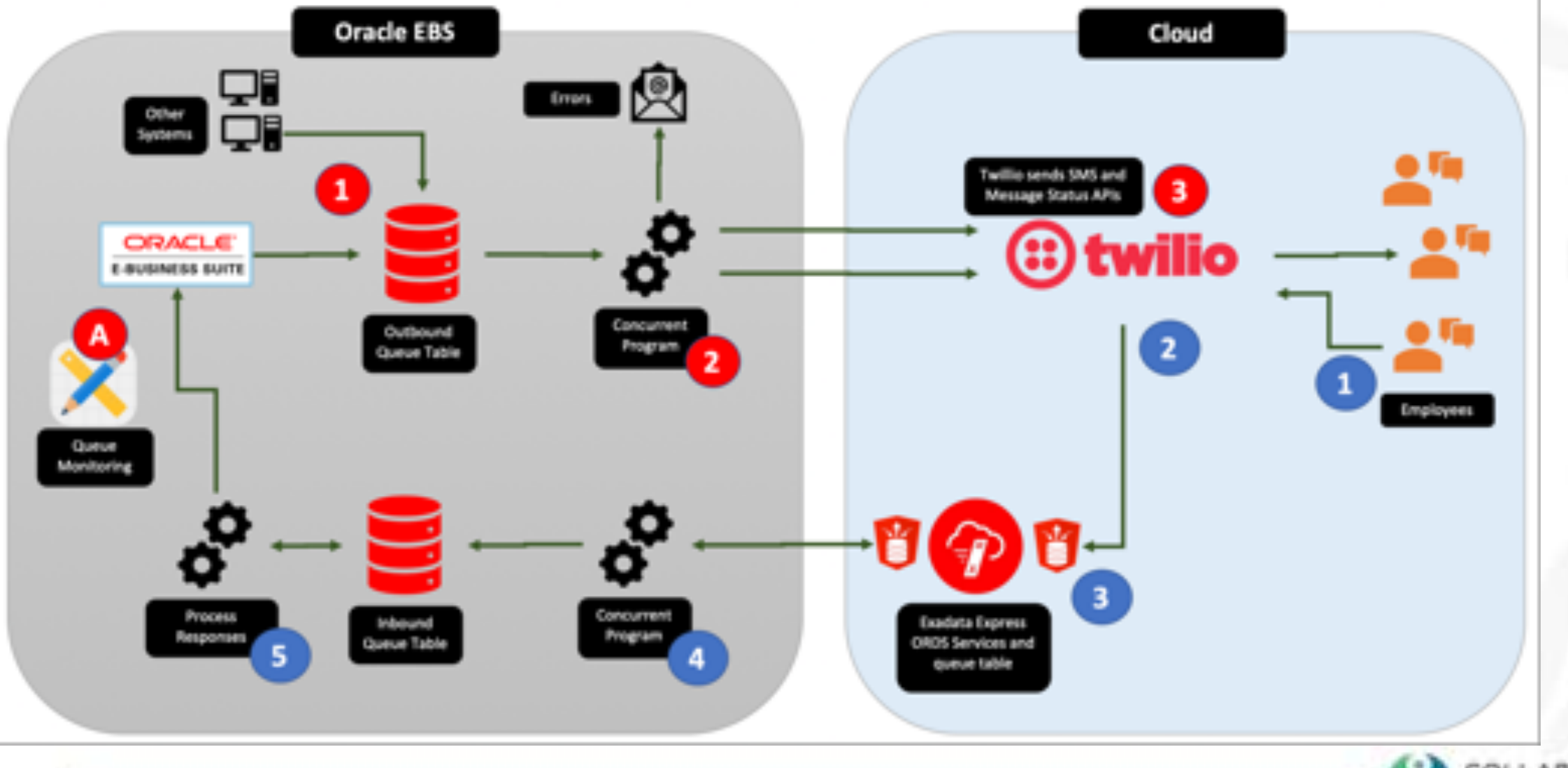

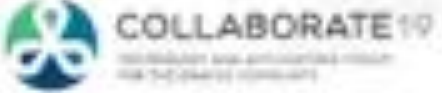

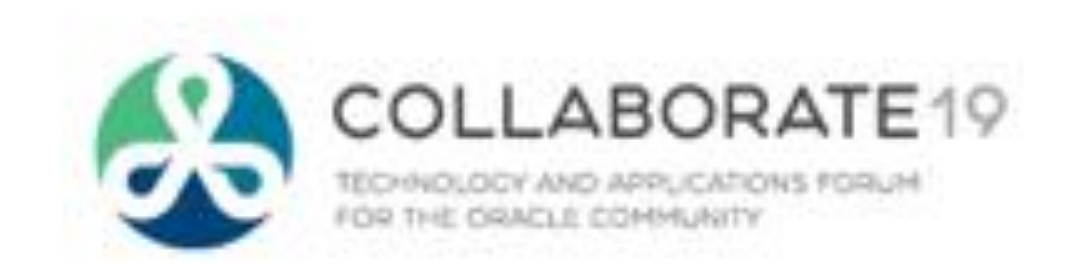

#C19

#### jon.dixon@jmjcloud.com

#### **Session ID:**

**10758**

*Remember to complete your evaluation for this session within the app!*

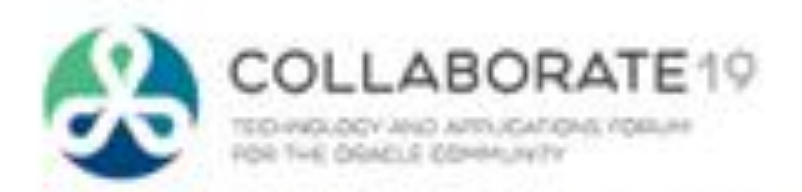

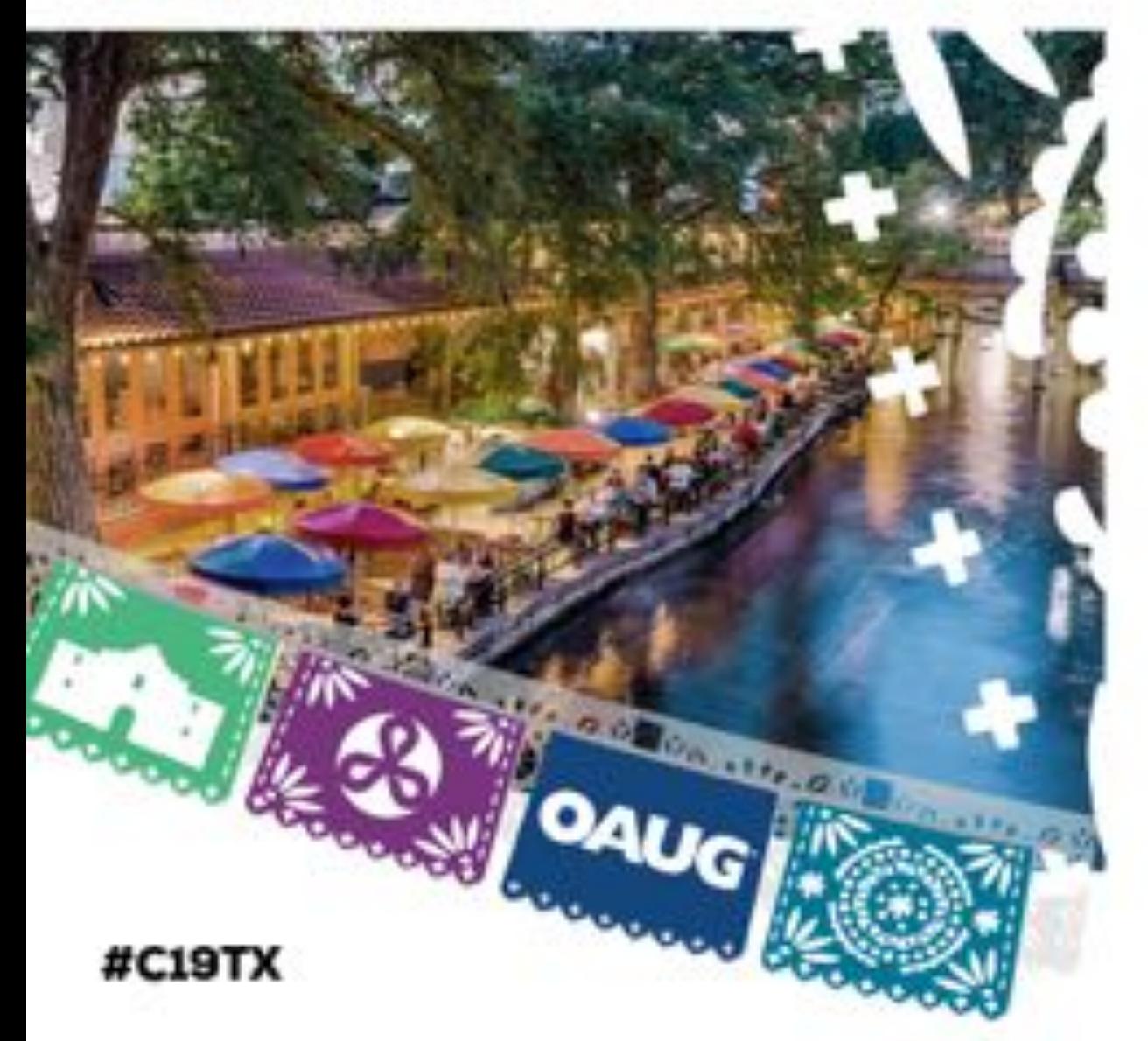